## **Inhalt**

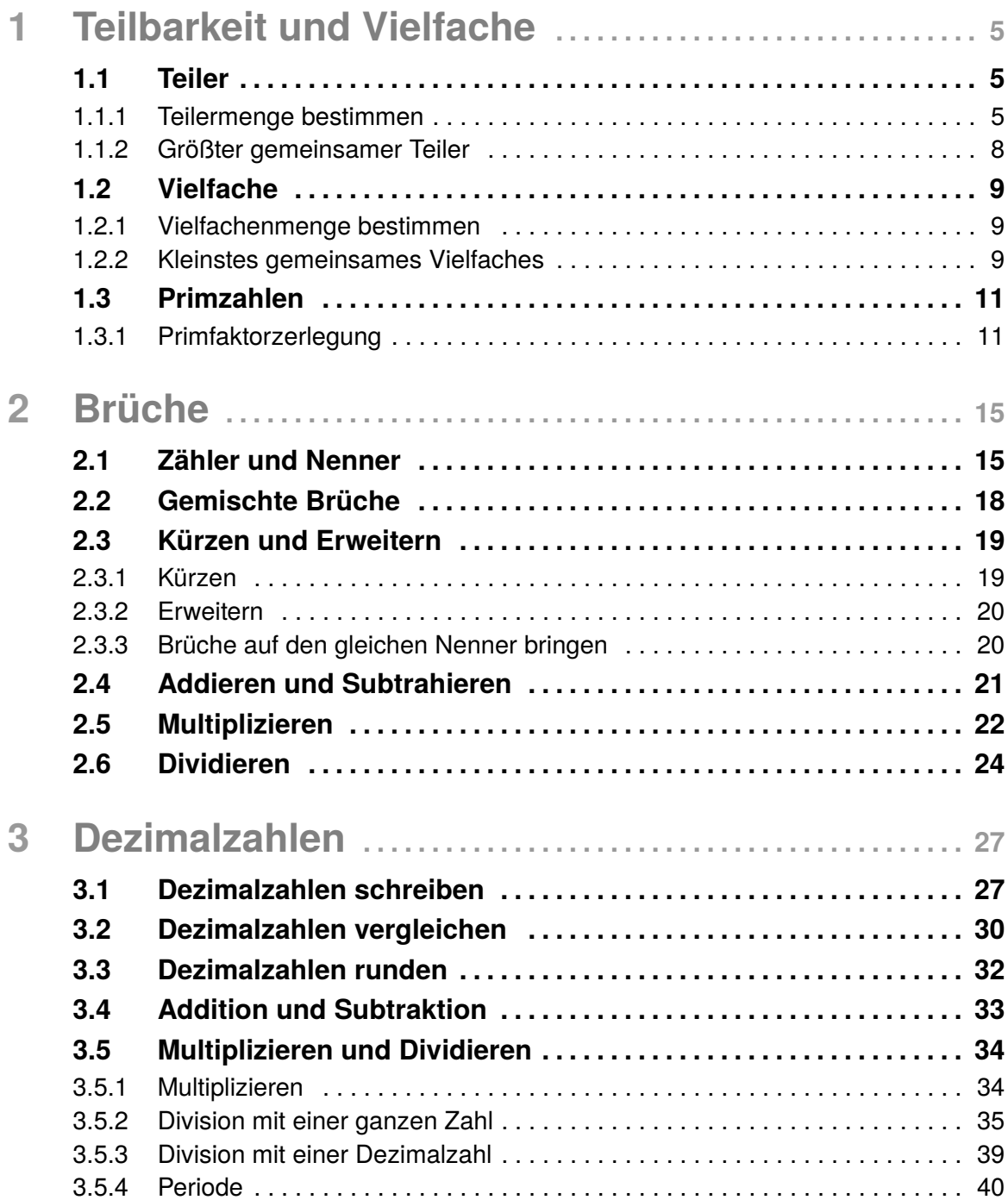

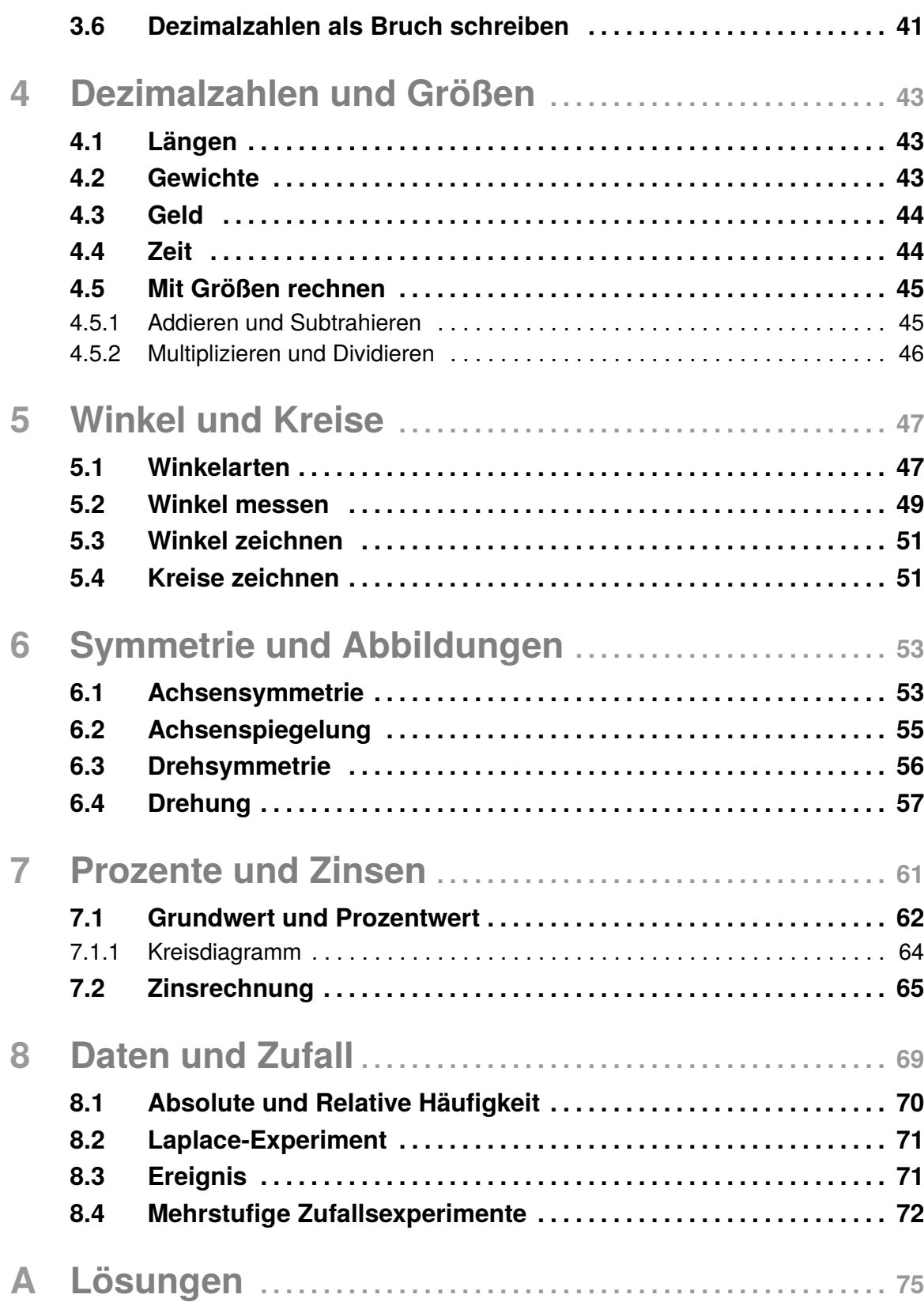

# 1 **Teilbarkeit und Vielfache**

Aus dem letzten Jahr wissen wir bereits, wie wir zwei Zahlen **dividieren** (teilen) sowie **multiplizieren** (Mal nehmen). *Teiler und Vielfache bestimmen* funktioniert sehr ähnlich.

## **1.1 Teiler**

Wenn wir noch einmal genauer an die **Division** zurückdenken, erinnern wir uns bestimmt auch daran, dass es Ergebnisse **mit** und Ergebnisse **ohne Rest** gab. Wenn wir zum Beispiel 56 durch 5 teilen, dann lautet das Ergebnis: 11 Rest 1, da 5 · 11 + 1 = 56 ist. Der **Teiler** einer Zahl ist ein Divisor, für den kein Rest bleibt. Die 5 ist also kein Teiler von 56, da ein Rest von 1 bleibt. Aber die 2 ist zum Beispiel ein Teiler, da 56 : 2 = 28 Rest 0.

#### **1.1.1 Teilermenge bestimmen**

Eine **Menge** können wir als eine Zusammenfassung von mehreren Elementen, in unserem Fall Zahlen, verstehen. Die **Teilermenge** T umfasst also alle Teiler einer Zahl. Wir schreiben Teilermengen mit geschwungenen Klammern, zwischen denen alle Teiler stehen.

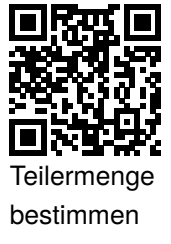

**Beispiel 1.1** *Wir betrachten einmal die Zahl* 6 *und wollen die Teilermenge bestimmen. Dafür fangen wir vorne an und arbeiten uns Schritt für Schritt bis zu der* 6 *selbst weiter vor.*

- *Ist die* 1 *ein Teiler?* → *Ja, denn* 6 : 1 = 6 *Rest* 0
- *Ist die* 2 *ein Teiler?* → *Ja, denn* 6 : 2 = 3 *Rest* 0
- *Ist die* 3 *ein Teiler?* → *Ja, denn* 6 : 3 = 2 *Rest* 0
- *Ist die* 4 *ein Teiler?* → *Nein, denn* 6 : 4 = 1 *Rest* 2
- *Ist die* 5 *ein Teiler?* → *Nein, denn* 6 : 5 = 1 *Rest* 1

• *Ist die* 6 *ein Teiler?* → *Ja, denn* 6 : 6 = 1 *Rest* 0

*Somit können wir die Teilermenge schreiben als:*  $\mathcal{T}_6 = \{1; 2; 3; 6\}.$ 

**Die Quersumme** einer Zahl ist die Summe jeder einzelnen Ziffer, aus der diese Zahl besteht. Für eine 67 würden wir also 6 + 7 rechnen. Diesen Trick werden wir gleich noch nutzen, da die Quersumme uns einiges über die Zahl selbst verraten kann!

Für die Zahl 6 ist es natürlich kein Problem, bei 1 anzufangen und hoch zu zählen um alle Teiler zu finden, aber was würden wir für die 56 tun? Hierfür gibt es ein paar nützliche Tricks!

Jede positive, ganze Zahl wie 1, 2, 3, 4, ...

- ... ist durch 1 teilbar.
- ... ist durch sich selbst teilbar  $(z.B. 56 : 56 = 1$  Rest 0).
- ... die gerade ist, ist durch 2 teilbar.
- ... deren Quersumme durch 3 teilbar ist, ist auch durch 3 teilbar.
- ... deren zwei letzte Ziffern durch 4 teilbar sind, ist auch durch 4 teilbar.
- ... die auf 0 oder 5 endet, ist durch 5 teilbar.
- ... die durch 2 **und** 3 teilbar ist, ist auch durch 6 teilbar.
- ... deren letzten drei Ziffern durch 8 teilbar sind, ist auch durch 8 teilbar.
- ... deren Quersumme durch 9 teilbar ist, ist auch durch 9 teilbar.
- ... die auf 0 endet, ist durch 10 teilbar.

Auch für die 7 gibt es verschiedene Tricks, die allerdings relativ lang und nicht unbedingt einfacher sind. In diesem Fall testen wir also einfach, ob die Zahl ohne Rest durch sieben teilbar ist. Weiterhin, können wir durch den Quotienten auf weitere Teiler schließen. Wir wissen zum Beispiel, dass 4 ein Teiler von 56 ist, da 56 : 4 = 14 Rest 0. Umgekehrt wissen wir somit, dass 14 ein Teiler von 56 ist, da 56 : 14 = 4 Rest 0. Bestimmen wir einmal gemeinsam die komplette Teilermenge von 56:

# 2 **Brüche**

Bisher haben wir uns fast ausschließlich mit ganzen Zahlen befasst, also 1 und 2 und 3 und so weiter. Aber was tun wir, wenn wir "nicht ganze Dinge" betrachten wollen? So isst man doch meist nicht einen ganzen Kuchen, sondern nur einen Teil davon! Zum Beispiel einen halben Kuchen. Oder noch weniger: Einen Viertel Kuchen. Mathematisch würden wir das als  $\frac{1}{2}$  oder  $\frac{1}{4}$  schreiben. Diese Schreibweise nennen wir einen Bruch. Genau genommen bedeutet das, dass wir den Kuchen in zwei gleich große Teile teilen und eines davon essen. Falls wir nur  $\frac{1}{4}$  Kuchen essen, dann schneiden wir den Kuchen in vier gleich große Stücke und essen eines davon. Bruchrechnen verfolgt euch noch bis in alle Klassenstufen und sogar noch weiter, es ist also sehr wichtign dass ihr das Prinzip versteht. Deswegen werden wir uns in diesem Kapitel sehr ausführlich mit Brüchen beschäftigen.

## **2.1 Zähler und Nenner**

Ein Bruch unterteilt sich immer in den **Zähler** und den **Nenner**.

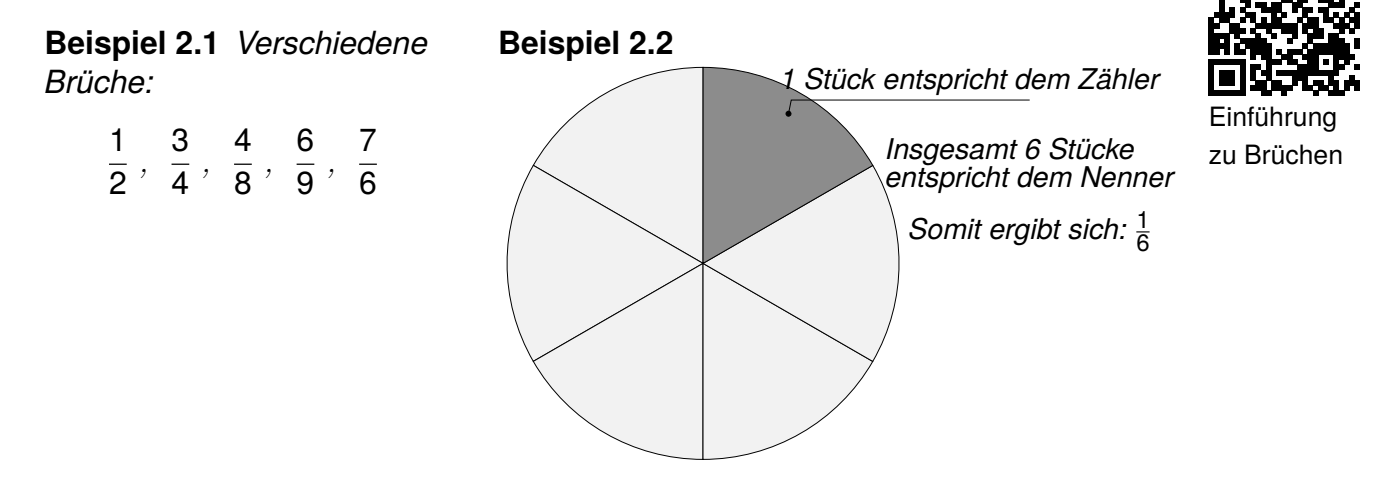

Dabei nennen wir den Strich, der die beiden Zahlen trennt, den **Bruchstrich**. Die Zahl, die **über dem Bruchstrich** steht, ist der **Zähler** (in dem obigen Fall links also 1, 3, 4, 8, 6 und 7). Die Zahl **unter dem Bruchstrich** ist der **Nenner**, also 2, 4, 8, 9 und 6. In Texten werden Brüche der Einfachheit halber auch oft nur so

<span id="page-5-0"></span>Gerade. Wir nennen α und β somit auch **Nebenwinkel**. Die beiden β-Winkel sind gleich groß, deswegen dürfen wir sie auch gleich benennen. Wir bezeichnen die beiden auch als **Scheitelwinkel**, da sie sich quasi am Scheitelpunkt gegenüberstehen und gleich groß sind.

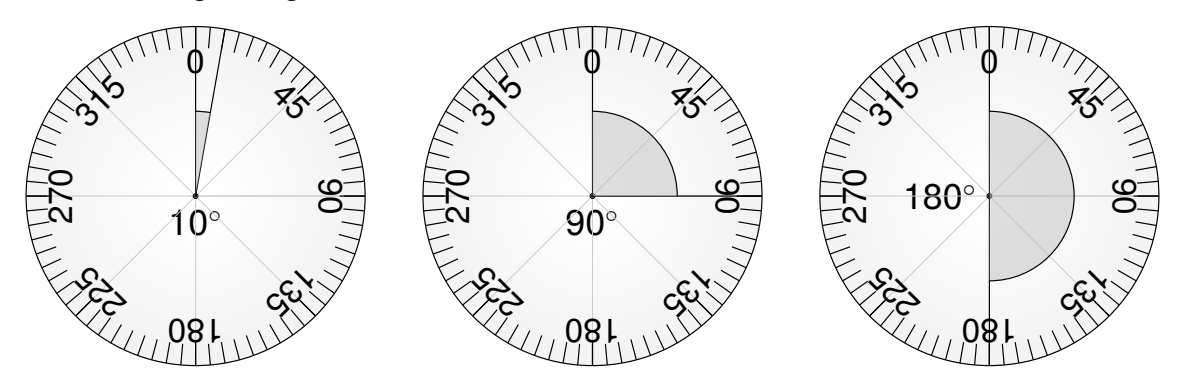

Winkelarten unterscheiden wir danach, wie weit sie geöffnet sind. Somit gibt es Namen für Winkel, die zwischen oder bei bestimmten Gradzahlen liegen:

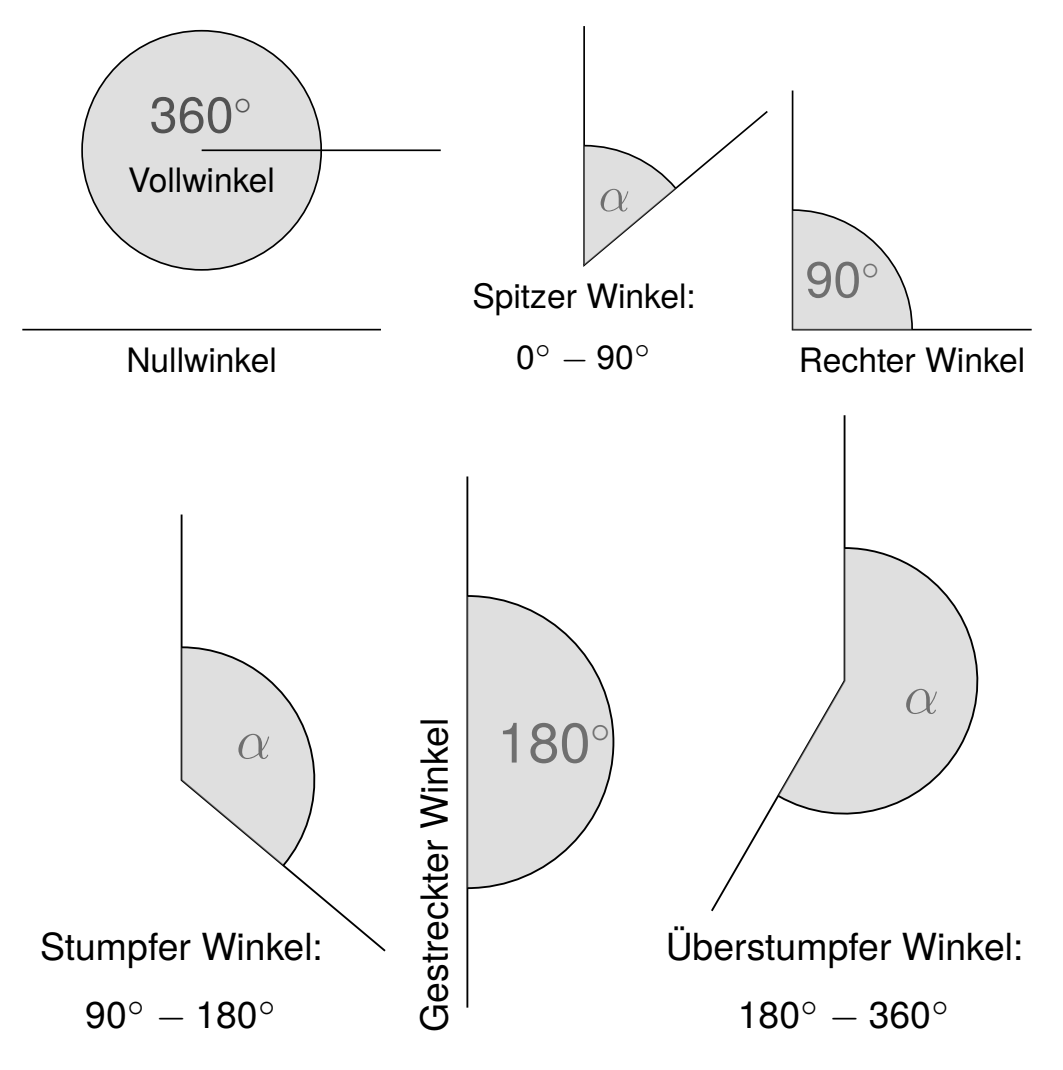

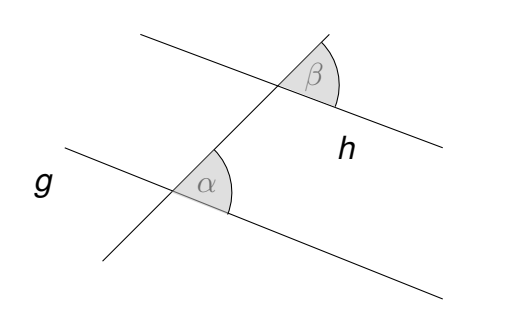

#### **Stufenwinkel:**

Sind die beiden Geraden *g* und *h* **parallel** zueinander, so haben α und β die gleiche Größe, also  $\alpha = \beta$ . Der Winkel "springt" sozusagen eine "Stufe hoch". Zu Erinnerung: parallel bedeutet, dass beide Geraden immer den gleichen Abstand zueinander haben.

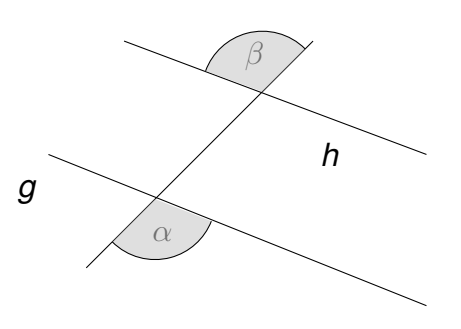

#### **Wechselwinkel:**

Ein Wechselwinkel ist quasi ein **Stufenwinkel und ein Scheitelwinkel** zusammen. Auch hier müssen die beiden Geraden parallel zueinander sein.

Wenn wir das Prinzip von Stufen- und Wechselwinkel verstanden haben, dann können wir alle acht Winkel berechnen, die bei den zwei Schnittpunkten entstehen, sobald wir einen gegeben haben: Die Stufenwinkel und Wechselwinkel sind immer gleich groß. Nebenwinkel addieren zu 180 $^{\circ}$  auf und ein Vollwinkel hat 360 $^{\circ}$ . Wenn wir diese Regeln im Hinterkopf behalten, dann sind Winkel einfach!

**Aufgabe 5.1.1** *Ordne den folgenden Winkel die Begriffe "Spitzer Winkel", "rechter Winkel", "Stumpfer Winkel", "Gestreckter Winkel" und "Überstumpfer Winkel" zu.*

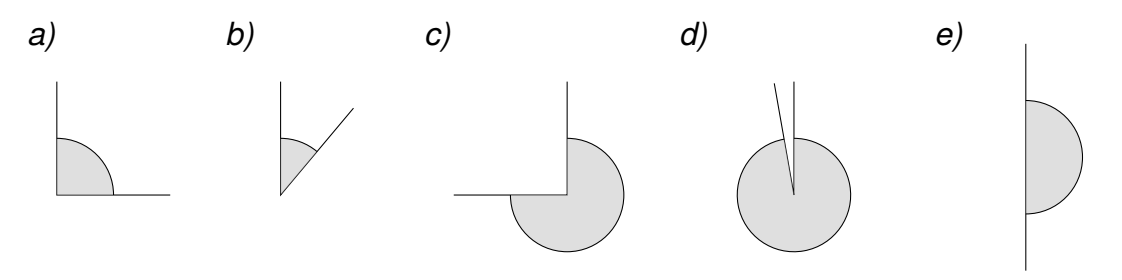

## **5.2 Winkel messen**

Beim Winkel messen müssen wir aufpassen, dass wir die richtige Zahl ablesen, denn beim Geodreieck sind immer zwei Zahlen übereinander geschrieben. Deswegen sollten wir, bevor wir den Winkel ablesen, eine Vorstellung haben wie groß der Winkel ungefähr aussieht. Sind zum Beispiel 30◦ gegeben wissen wir, dass wir keinen stumpfen Winkel ablesen sollten. Sehen wir, dass ein spitzer Winkel vorliegt, so wissen wir, dass nur Winkel zwischen 0° und 90° infrage kommen. Auf diese Art und Weise können wir zwischendurch immer überprüfen, ob wir die richtige Zahl ablesen.

# <span id="page-7-0"></span>8 **Daten und Zufall**

Bei einem Spiel geht es für zwei Teilnehmer darum, als Erstes eine graue Seite zu erzielen. Dabei gibt es zwei verschiedene Auswahlmöglichkeiten:

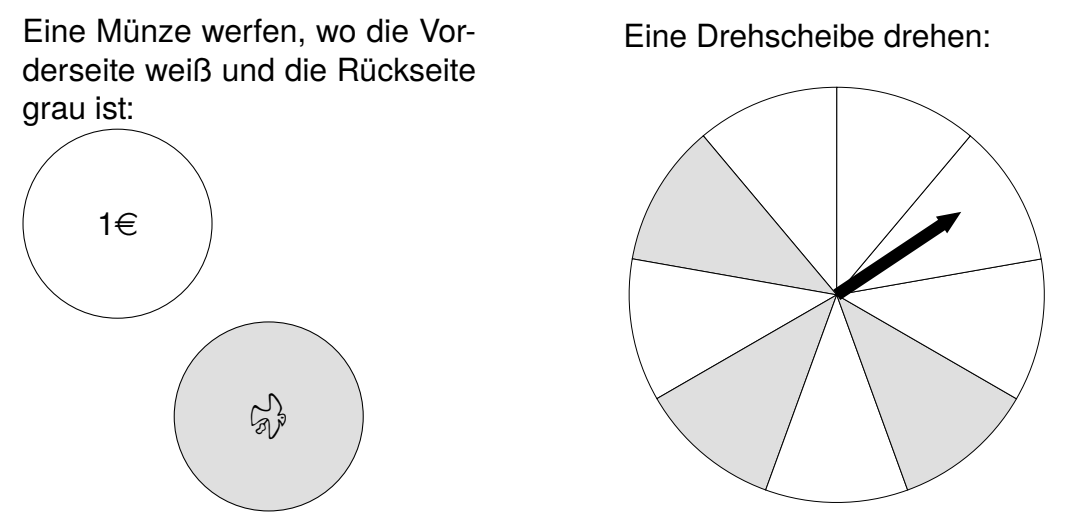

Stellt euch vor, wir spielen gegeneinander und ihr dürft zuerst wählen. Was wählt ihr und warum?

Natürlich wissen wir beide bevor wir spielen nicht, was am Ende das Ergebnis ist. Wir wissen allerdings, dass es nur zwei mögliche Ergebnisse gibt: grau und weiß. Außerdem können wir eine sinnvolle Prognose abgeben. Bei der Münze ist eine Seite grau, also genau die Hälfte. Bei der Drehscheibe sind drei von neun Abschnitte grau, also weniger als die Hälfte. Die Prognose lautet also: Es ist wahrscheinlicher, dass wir mit der Münze eine graue Seite erzielen.

Ein Experiment, bei dem wir das Ergebnis nicht genau vorhersagen können, welches wir aber beliebig oft wiederholen können, nennen wir **Zufallsexperiment**.

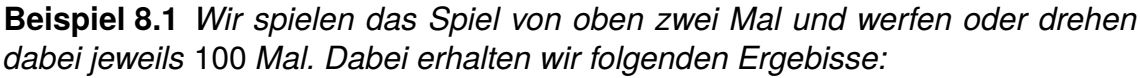

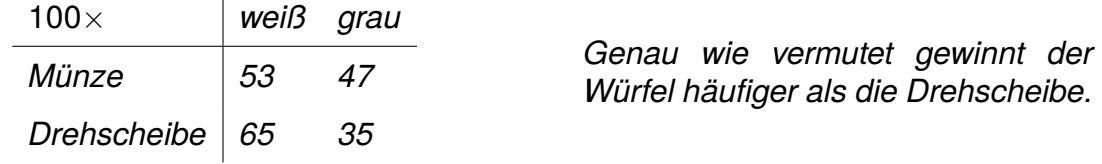

Wir können die Prognose sogar noch genauer formulieren: Bei jedem zweiten werfen der Münze zeigt sie eine graue Seite und bei jedem dritten drehen der Drehscheibe zeigt der Pfeil auf eine graue Seite.

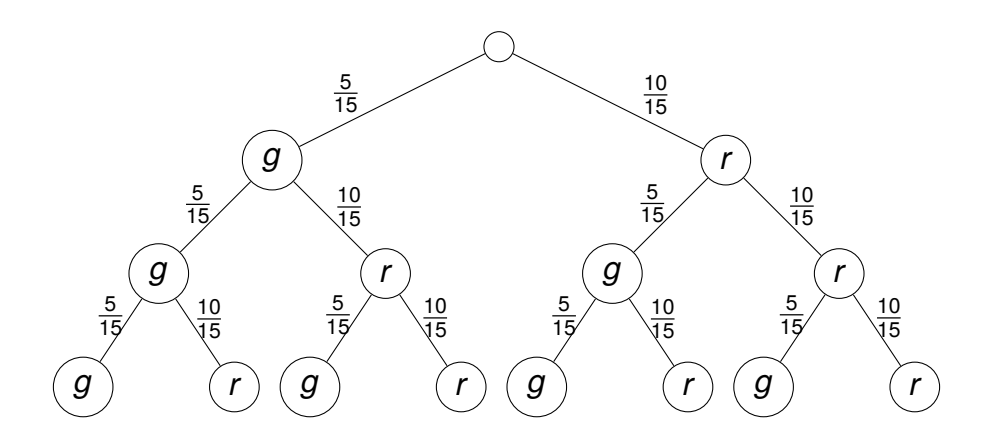

*Die Wahrscheinlichkeit drei rote Kugeln zu ziehen ist:*

$$
\frac{10}{15} \cdot \frac{10}{15} \cdot \frac{10}{15} = \frac{1000}{3375} = \frac{8}{27} = 29,6\%
$$

*Die Wahrscheinlichkeit drei grüne Kugeln zu ziehen ist:*

$$
\frac{5}{15} \cdot \frac{5}{15} \cdot \frac{5}{15} = \frac{125}{3375} = \frac{1}{27} = 3,70\%
$$

*Die Wahrscheinlichkeit mindestens zwei grüne Kugeln zu ziehen ist:*

 $\frac{5}{15} \cdot \frac{5}{15} \cdot \frac{5}{15}$ 15 +  $\frac{5}{15} \cdot \frac{5}{15} \cdot \frac{10}{15}$ 15 +  $\frac{5}{15} \cdot \frac{10}{15} \cdot \frac{5}{15}$ 15 +  $\frac{10}{15} \cdot \frac{5}{15} \cdot \frac{5}{15}$  $\frac{6}{15}$  = 25,02%

**Aufgabe 8.4.1** *Sergej zieht drei-Mal hintereinander jeweils eine Spielkarte aus einem Kartenblatt wie in Aufgabe 8.2.1 und mischt diese nach dem Anschauen wieder ins Deck.*

- *a) Wie groß ist die Wahrscheinlichkeit, dass er nur rote Karten gesehen hat?*
- *b) Wie groß ist die Wahrscheinlichkeit, dass er mindestens zwei schwarze Karten gezogen hat?*
- *c) Wie groß ist die Wahrscheinlichkeit, dass er die Kreuz-Sieben gesehen hat?*

*Überlegt genau, für was ihr ein Baumdiagramm braucht und welche Informationen ihr darstellen müsst!*

**Aufgabe 8.4.2** *Christoph fährt nach der Arbeit immer mit dem Zug nach Hause. Dort trifft er mit einer Wahrscheinlichkeit von* 50% *Karli und mit einer Wahrscheinlichkeit von* 75% *trifft er Petra. Vor dem Einsteigen denkt er sich: "Laut der Summenregel werde ich wohl wenigstens einen der beiden mit einer Wahrscheinlicheit von* 125% *treffen." Kann die Wahrscheinlichkeit höher als* 100% *sein? Und beim Aussteigen hat er noch weder Karli oder Petra gesehen. Wo denkt Christoph falsch?*